## **command - textFill**

## **Parameters:**

 . .

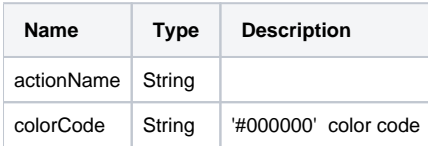

## **Example:**

editor.execCommand('textFill', '#000000');